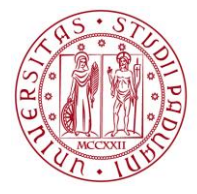

**UNIVERSITÀ DEGLI STUDI** DI PADOVA

# **CORSO DI LAUREA MAGISTRALE IN SCIENZE FILOSOFICHE DM270/04 COMPILAZIONE ED APPROVAZIONE ON- LINE DEL PIANO DI STUDI**

La compilazione del piano di studi online permette di popolare il proprio libretto con gli esami corretti previsti dal proprio corso di studi: ne consegue la corretta iscrizione agli appelli e la relativa verbalizzazione.

Si ricorda che, come previsto dall'art. 20 del Regolamento Carriere Studenti:

"Lo studente è **tenuto** a presentare il piano di studio **prima** di sostenere le prove di accertamento.

[...] "In ogni caso, dopo la presentazione della domanda di ammissione alla prova finale, il **piano di studio non può più essere modificato"**

## **Chi: le coorti interessate**

Gli studenti immatricolati negli anni accademici **2017/2018 e 2018/2019** del corso di laurea in SCIENZE FILOSOFICHE **devono** procedere con la compilazione via web del piano di studi nei periodo di apertura della procedura, in tempo utile per l'iscrizione agli appelli della sessione invernale ed estiva di esami.

La compilazione sarà **possibile** in caso di necessità (eventuali modifiche da apportare) anche per gli studenti immatricolati nel **2016/2017 (primo anno fuori corso) MA SOLO PER IL PERIODO DAL 12 NOVEMBRE AL 7 GENNAIO.**

## **Quando: PERIODI DI APERTURA**

per l'A.A. 2018-2019 sono previsti i seguenti periodi di apertura

**PRIMO ANNO (COORTE 2018): PERIODO INVERNALE: dal 12 novembre al 31 gennaio PERIODO PRIMAVERILE: dal 1 marzo al 30 giugno**

**SECONDO ANNO (COORTE 2017)** 

**PERIODO INVERNALE: dal 12 novembre al 7 gennaio PERIODO PRIMAVERILE: dal 1 marzo al 10 maggio**

**PRIMO ANNO FUORI CORSO (COORTE 2016): PERIODO INVERNALE: dal 12 novembre al 7 gennaio** 

#### **Come: Uniweb**

All'interno dei periodi specificati collegarsi al sito [www.uniweb.unipd.it](http://www.uniweb.unipd.it/) e, effettuato il Login con Single Sign On, seguire il percorso "*Didattica*" > *piano di studi* per procedere con la compilazione. Le scelte fatte potranno essere modificate nel periodo stesso o nei periodi successivi di apertura della compilazione fino alla compilazione del piano definitivo che può avvenire in ogni caso **entro e non oltre la domanda di laurea**.

#### **Crediti a scelta**

**Al primo anno** le libere scelte **(12 cfu)** possono essere selezionate tra gli insegnamenti erogati per corsi magistrali di laurea della **Scuola di Scienze Umane, Sociali e del Patrimonio Culturale, che consentono tale opzione.** 

**Al secondo anno**, le libere scelte **(12 cfu)** possono essere selezionate tra gli insegnamenti erogati per i corsi di laurea magistrali di **tutto l'Ateneo**, che consentono tale opzione, purché coerenti con il progetto formativo del Corso di studio.

**Dopo la CONFERMA, il piano degli studi risulterà in stato PROPOSTO, e verrà successivamente valutato dal Corso di Laurea.** 

Lo studente potrà visualizzare direttamente on-line l'esito della valutazione.

**---------------------------**

Il manuale on-line per una guida alla compilazione è disponibile all'indirizzo: <http://www.unipd.it/uniweb?target=Studenti>

Le Regole in base alle quali procederete nella compilazione seguono quanto stabilito dal Regolamento didattico del corso di laurea. Tutte le attività in piano contribuiranno al calcolo della media utile al conseguimento del titolo.